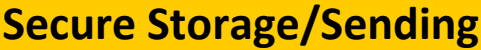

**Never keep information on your co email that you wouldn't want to be knowledge.** This especially includes information such as (but not limited security numbers, banking numbers information, etc.

- $\bullet$  The Microsoft Office 365 suite is USC for secure file/information sending. Use OneDrive to keep o share with other members of US provided free of cost with your I Suite. This eliminates any need t your computer and backs them anything happen to your device.
	- $\circ$  For storage and sending of  $\mathsf{Re}$ protected, high-risk, or restr information please reference regarding Data Classification.

• Encrypt all email messages that confidential information.

- $\circ$  To do so, within Microsoft O email you would like to send
	- Click Options
	- $\blacksquare$  Click the arrow next to
	- $\blacksquare$  Choose most applica

• Encrypt confidential documents

- $\circ$  Save confidential document
- o Open document in Adobe Ad
	- **•** Choose Tools  $\rightarrow$  Prot
	- $\blacksquare$  Choose most applica
- Password managers work well for quick note storage.
	- $\circ$  OnePassword and LastPass  $\circ$ accounts

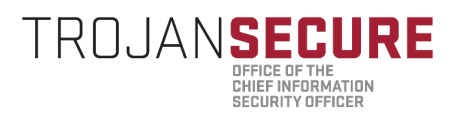

## **Secure Storage/Sending**

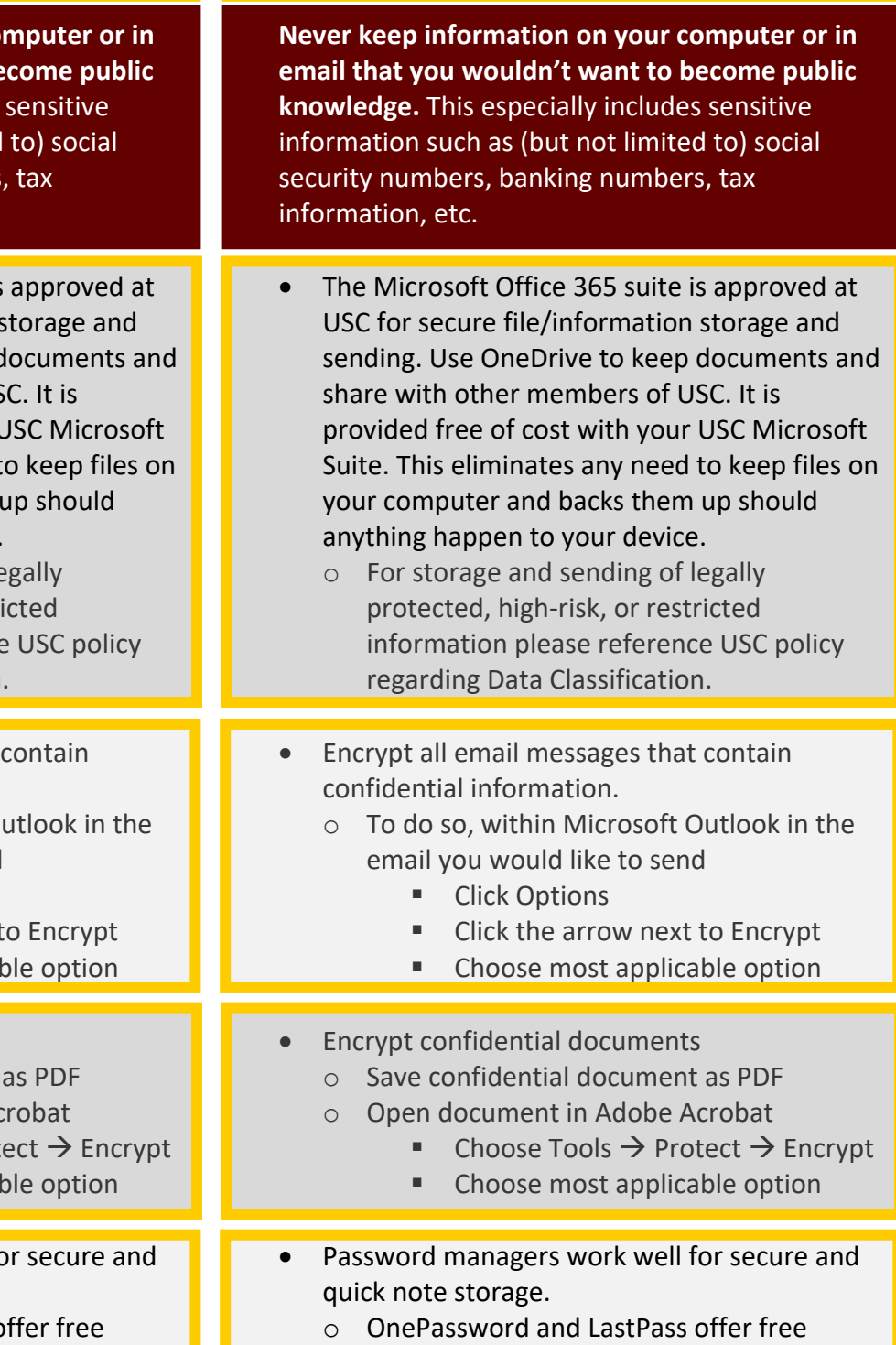

accounts

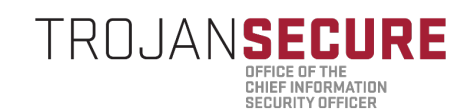

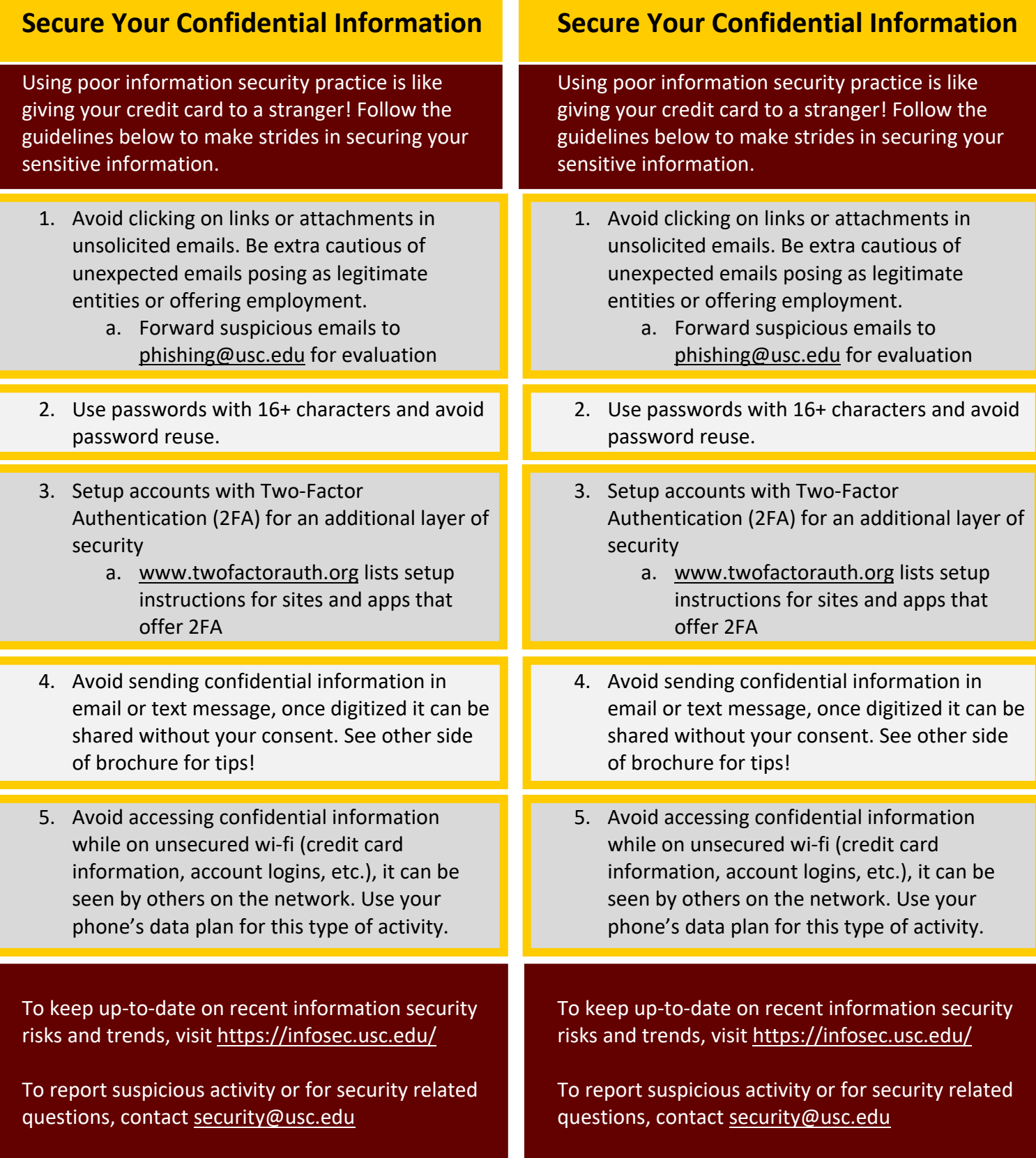

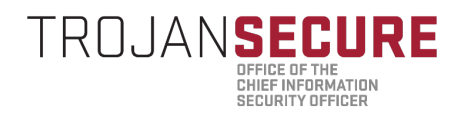

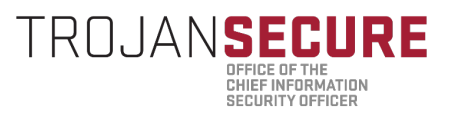